Java PDF

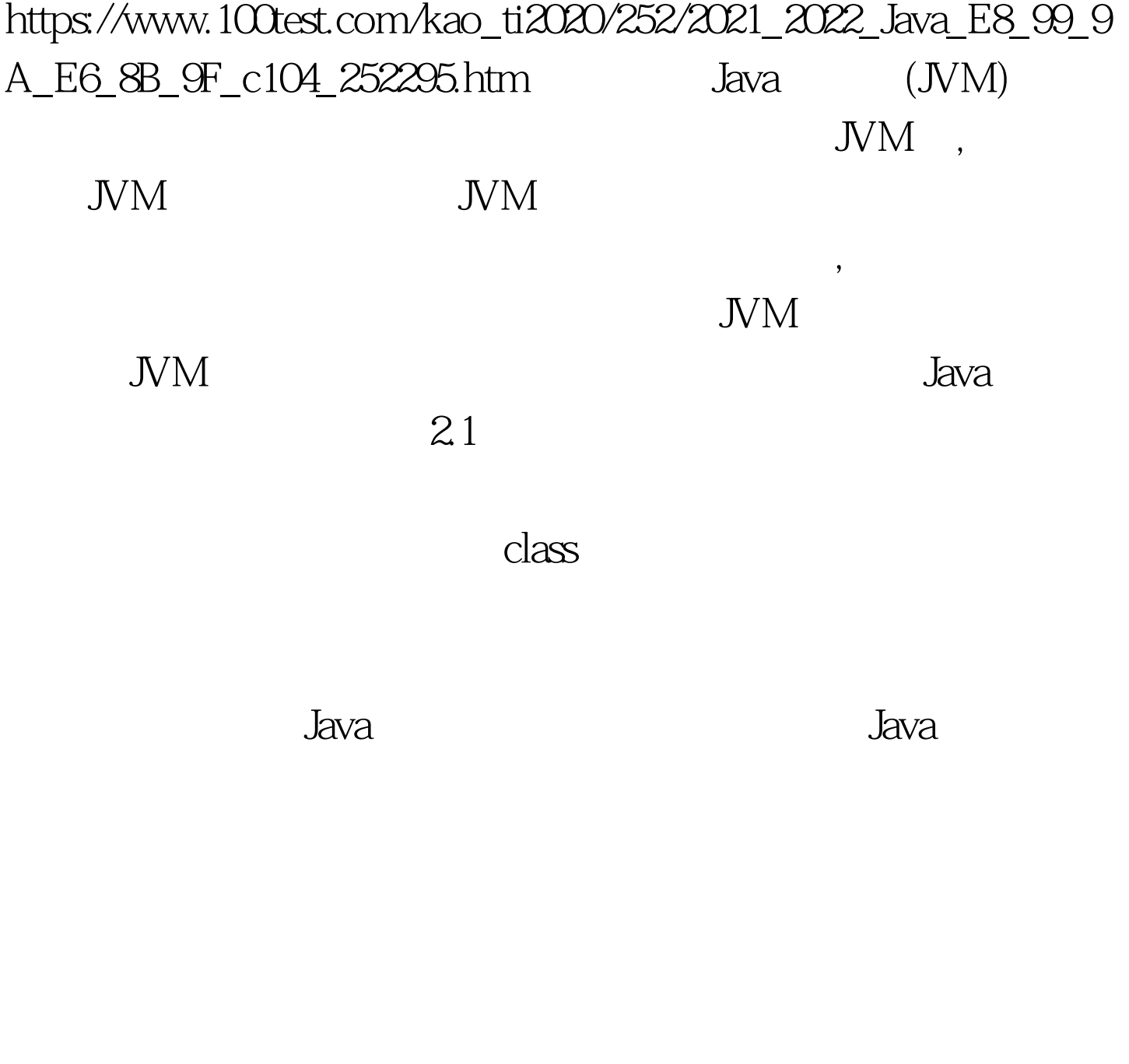

用; 初始化:激活类的静态变量的初始化Java代码和静态Java

## http://java.sun.com/docs/books/vmspec/2nd-edition/html/Preface. doc.html http://www.artima.com/insidejvm/ed2/index.html  $2.2$  JVM ClassLoader ,Java ClassLoader  $J$ ava Java ClassLoader java.lang, , the classLoader  $JVM$ : loadCass loadClass(String name , boolean resolve) name WM , Java.lang.Object resolve  $\overline{\phantom{a}}$  $JVM$  $\mathcal{S}$ ClassLoader defineClass 文件的字节数组并把它转换成Class对象。字节数组可以是从 findSystemClass findSystemClass 系统中寻找类文件,如果存在,就使用defineClass将字节数组转 de Class de la provincia de la provincia de la provincia de la provincia de la provincia de la provincia de la JVM  $_{\rm}$  resolveClass resolveClass(Class c) loadClass and resolve findLoadedClass

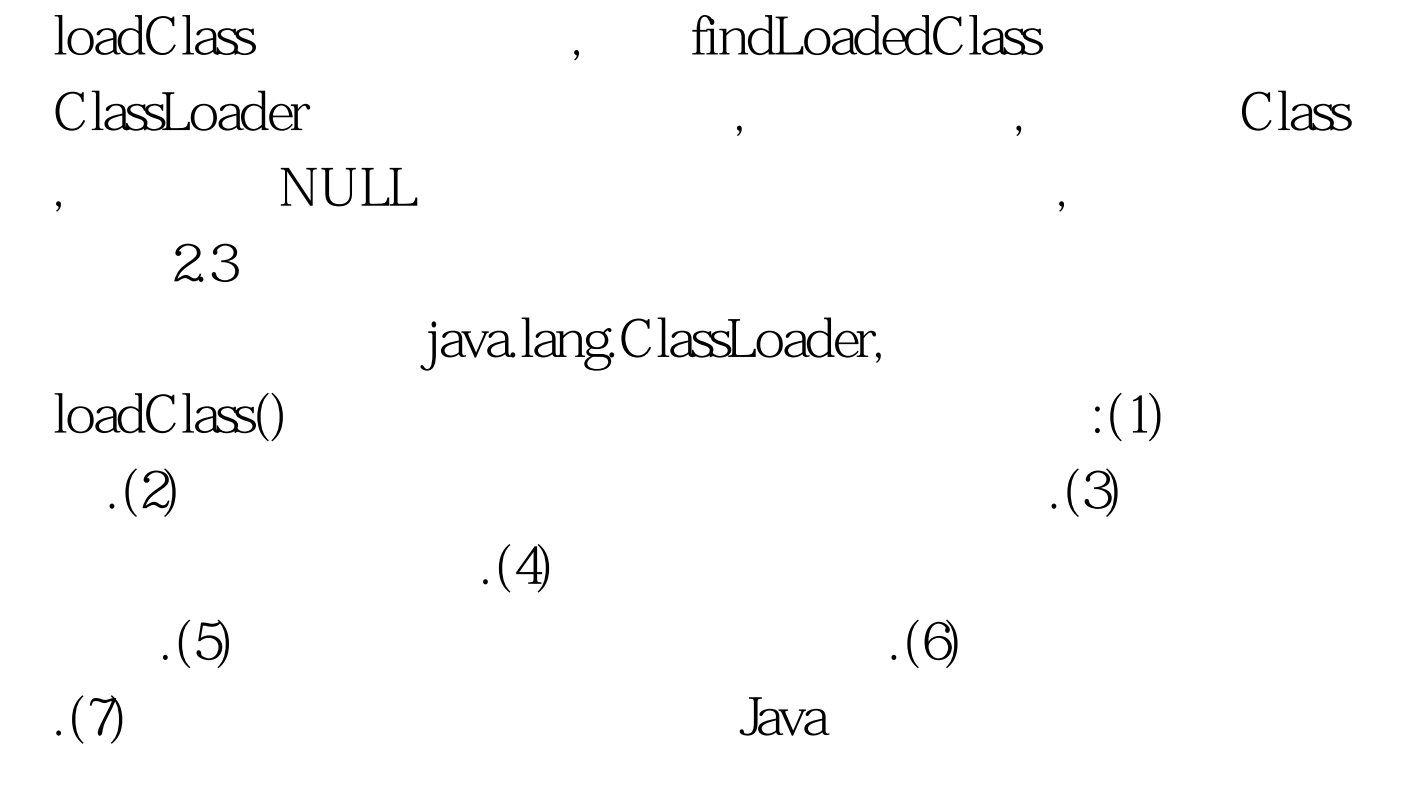

 $\overline{\phantom{a}}$ 

 $\mathcal{L}_{\mathcal{A}}$ 

 $\mathcal{L}_{\mathcal{A}}$ 

```
(bootstrap ClassLoader)
```
## (user-defined ClassLoader) public abstract class MultiClassLoader extends ClassLoader{ ... public synchronized Class loadClass(String s, boolean flag) throws ClassNotFoundException {  $/*$  s \*/ Class class1 = (Class) classes.get(s). /\* s  $*/$  if(class1 != null) return class1. try/ $*$  $ClassLoader$   $*/{ class1 = super.findSystemClass(s). return}$ class1. } catch(ClassNotFoundException \_ex) { System.out.println(">> Not a system class."). }  $\frac{\pi}{3}$ \*/byte abyte $O[] = loadClassBytes(s)$ . if(abyte $O == null$ ) throw new  $ClassNotFoundException().$  /\*  $*$  / class1 =

defineClass(null, abyteQ, Q, abyteQlength). if(class1 == null) throw new ClassFormatError(). if(flag) resolveClass(class1). /\* \*\*/ /\*  $*/$  classes.put(s, class1).

System.out.println(">> Returning newly loaded class."). /\*  $*$ / return class1.  $}$  ... $}$  100Test

www.100test.com